## Package 'oz'

December 8, 2016

<span id="page-0-0"></span>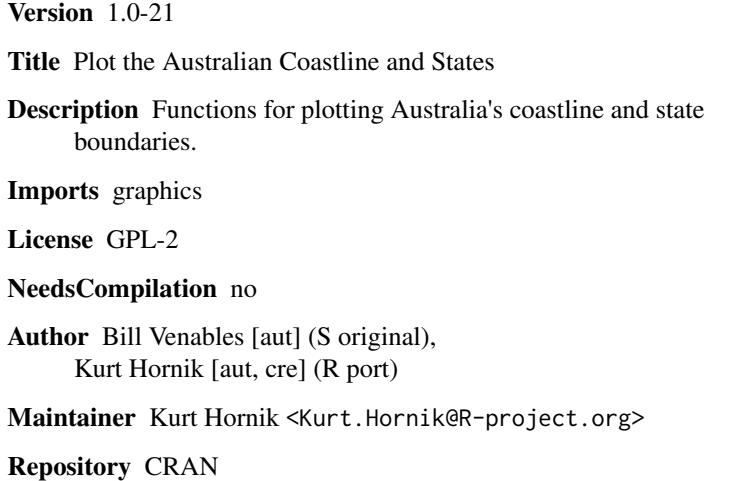

Date/Publication 2016-12-08 20:22:35

### R topics documented:

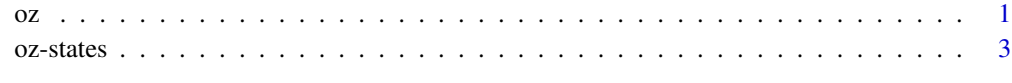

#### **Index** [4](#page-3-0)

<span id="page-0-1"></span>oz *Plot the Australian Coastline and States*

#### Description

Plot the Australian coastline and states.

#### Usage

```
oz(states = TRUE, coast = TRUE, xlim = NULL,ylim = NULL, add = FALSE, ar = 1, eps = 0.25,
   sections = NULL, visible = NULL, ...)ozRegion(states = TRUE, coast = TRUE, xlim = NULL,
        ylim = NULL, eps = 0.25,sections = NULL, visible = NULL)
```
#### Arguments

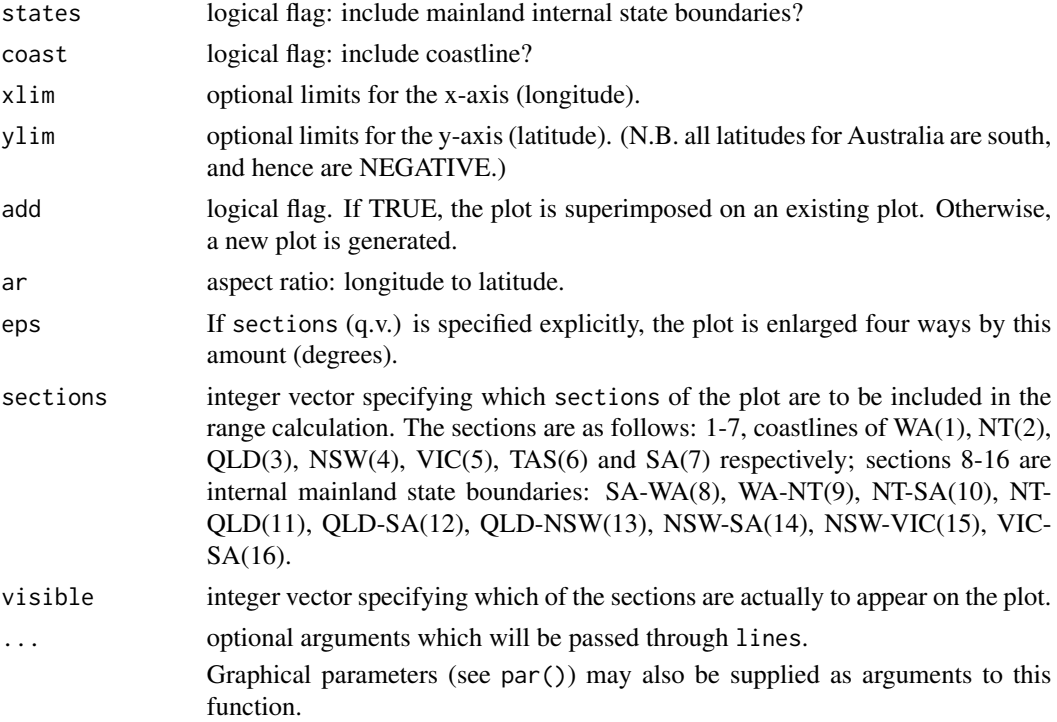

#### Value

ozRegion returns an object of class "ozRegion", which is a list with the following elements: rangex and rangey, giving the range of values to be plotted; and lines, a list of lists, where each sub-list describes a line to draw via numeric elements x and y.

#### Examples

```
oz() # the lot
oz(states=FALSE) # coastlines only
oz(sections=6) # Tasmania
oz(sections=c(7,8,10,12,14,16)) # South Australia
oz(sections=c(3,11:13), visible=c(3,13))# plot Queensland, but show just
                                 # coast and border with NSW.
```
<span id="page-2-0"></span>

#### Description

Plot the named Australian state along with its coastline.

#### Usage

nsw(...)  $nt(\ldots)$ qld(...) sa(...) tas(...) vic(...) wa(...)

#### Arguments

... arguments to be passed on to [oz](#page-0-1).

# <span id="page-3-0"></span>Index

∗Topic hplot  $oz, 1$  $oz, 1$ oz-states, [3](#page-2-0) nsw *(*oz-states*)*, [3](#page-2-0) nt *(*oz-states*)*, [3](#page-2-0) oz, [1,](#page-0-0) *[3](#page-2-0)* oz-states, [3](#page-2-0) ozRegion *(*oz*)*, [1](#page-0-0) qld *(*oz-states*)*, [3](#page-2-0) sa *(*oz-states*)*, [3](#page-2-0) tas *(*oz-states*)*, [3](#page-2-0) vic *(*oz-states*)*, [3](#page-2-0)

wa *(*oz-states*)*, [3](#page-2-0)